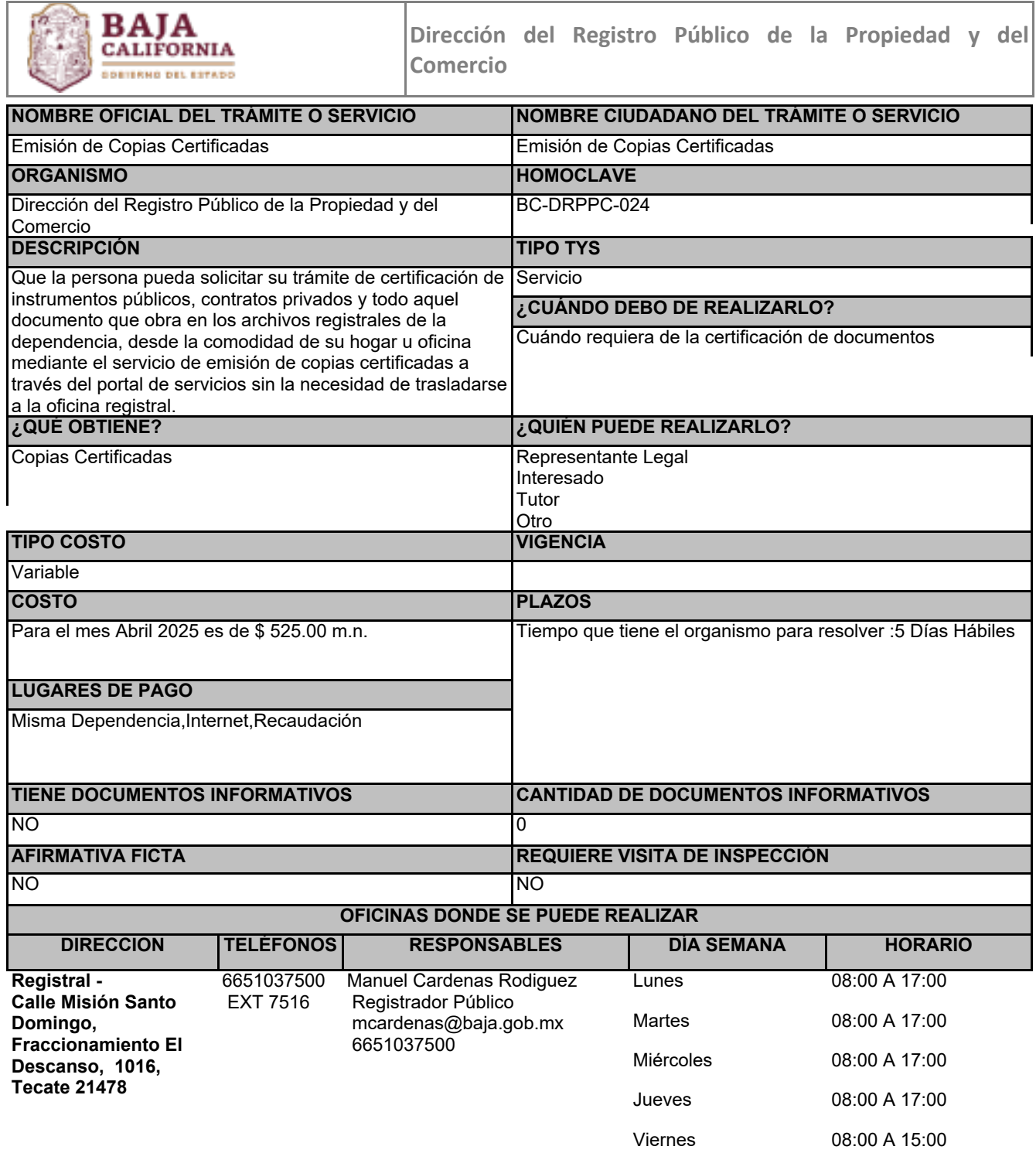

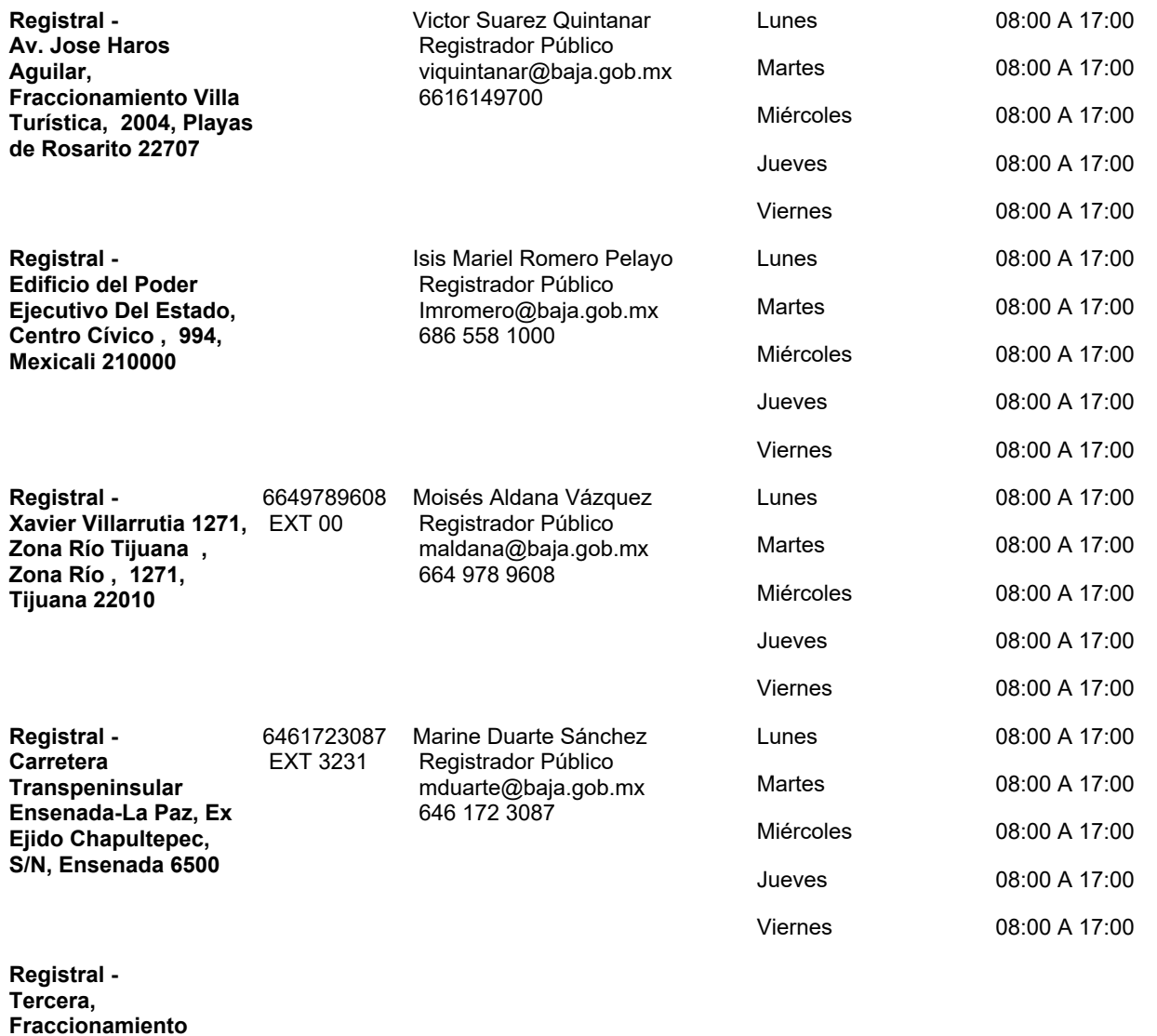

## **FUNDAMENTOS**

Ley Orgánica de la Administración Pública del Estado de Baja California, ART. 50, Estatal

**Ciudad de San Quintín, 9, San Quintín 22930**

Ley de Ingresos del Estado de Baja California para el Ejercicio Fiscal del año 2025, ART.14, fracción VII, inciso C párrafo I, Estatal

Ley del Registro Público de la Propiedad y del Comercio para el Estado de Baja California, ART.TODOS, Estatal

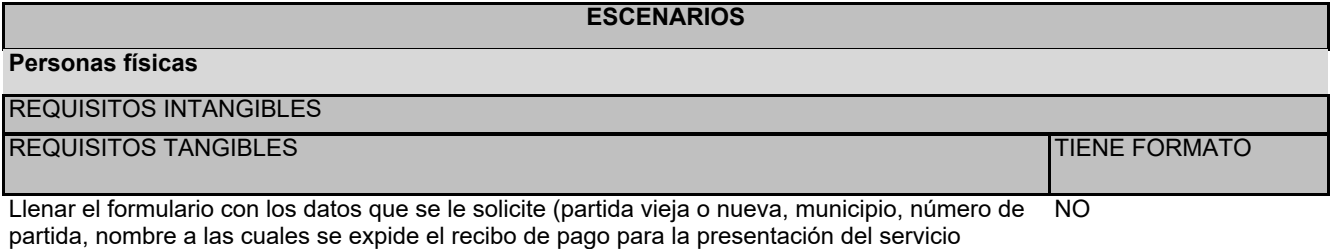

## PASOS POR MODALIDAD

## **Presencial**

° Acudir a la oficina registral

° Llenar debidamente el Formato FMO-8.5.1-02 y seleccionar la opción de copias certificadas de título, contrato, escritura, inscripción, apéndice/anotaciones

° Pagar los derechos correspondientes

En línea

https://rppcweb.ebajacalifornia.gob.mx/portalbc/produccion/portalapp/index.html o dar clic en "iniciar tramite" de la parte inferior derecha

° Seleccionar la opción emisión de copias certificadas

° Realizar el pago en línea

<sup>°</sup> Ingresar al portal del registro público a la pagina